## **طلب واجهة برمجة التطبيقات - أداة الوظائف**

أداة **طلب <b>(API)** للمستخدمين التفاعل مع أي نظام خارجي و (Flow Studio) في الوقت الفعلي .تسمح لهم š ֦֧֦֧֦֧֦֧֦֧֦֧ هذه الأداة الموجودة في التدفق بتقديم طلب إلى خدمة خارجية إما عبر طرق (POST) أو (GET) أو (PUT) أو  $\ddot{\cdot}$ i (DELETE) أو (PATCH) ثم حفظ الاستجابة كمت**غ**يرات **تدفق** لتخصيص التدفق الخاص بهم اعتمادًا على ، البيانات.

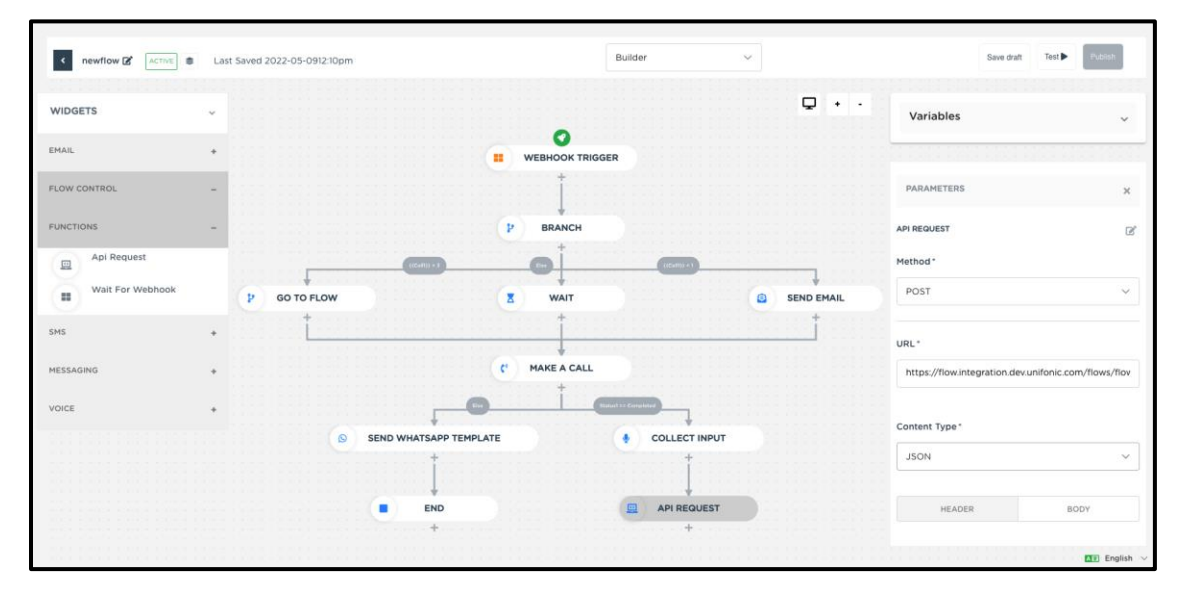

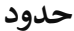

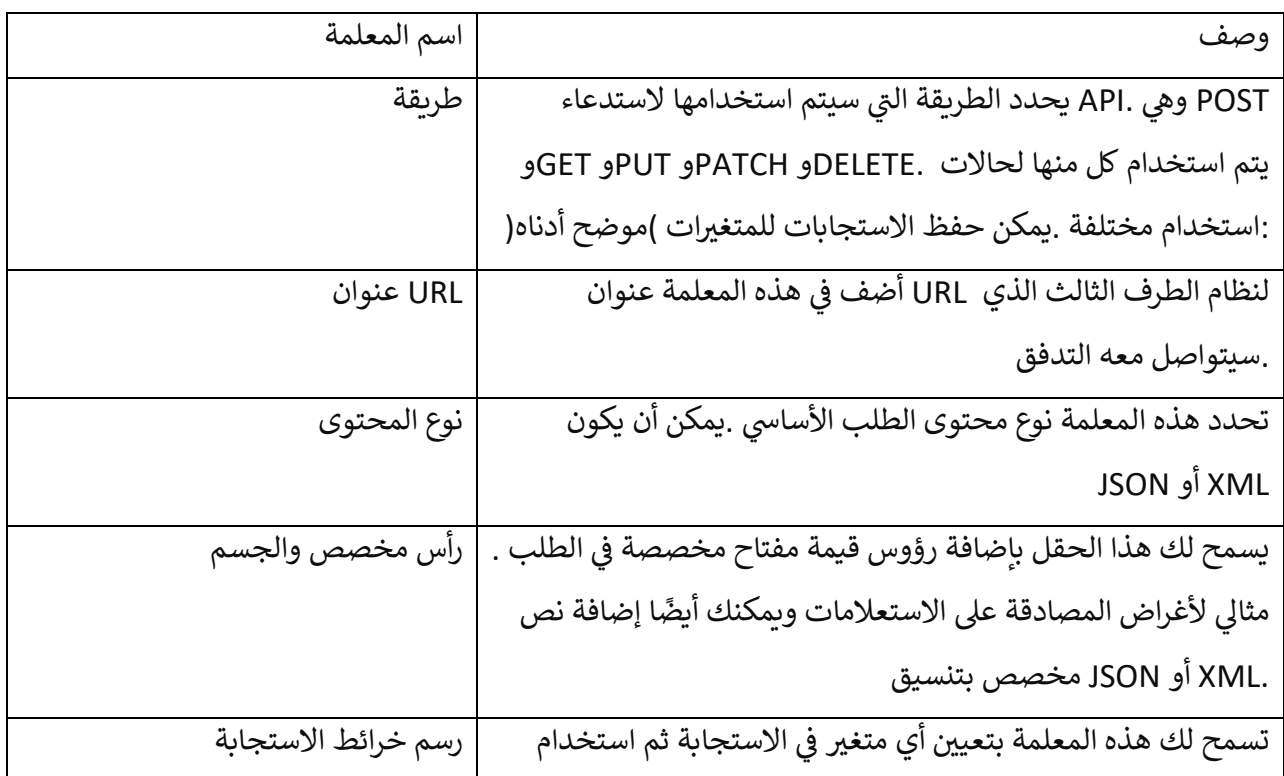

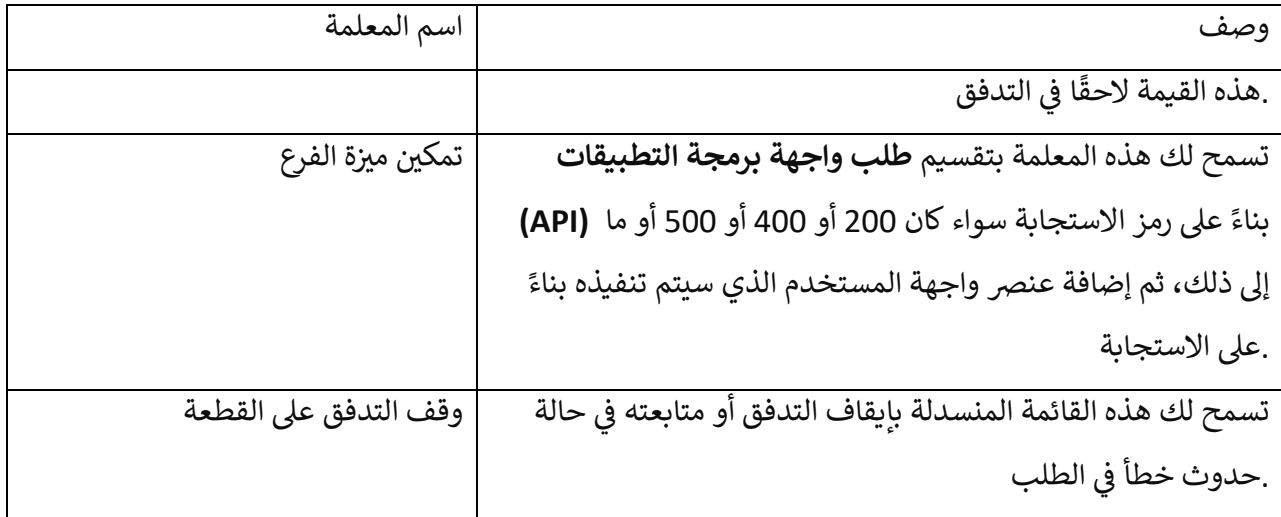